## Package 'anota'

May 29, 2024

Version 1.52.0

Date 2011-03-03

Title ANalysis Of Translational Activity (ANOTA).

Author Ola Larsson <ola.larsson@ki.se>, Nahum Sonenberg

<nahum.sonenberg@mcgill.ca>, Robert Nadon

<robert.nadon@mcgill.ca>

Maintainer Ola Larsson <ola.larsson@ki.se>

Description Genome wide studies of translational control is emerging as a tool to study verious biological conditions. The output from such analysis is both the mRNA level (e.g. cytosolic mRNA level) and the levl of mRNA actively involved in translation (the actively translating mRNA level) for each mRNA. The standard analysis of such data strives towards identifying differential translational between two or more sample classes i.e. differences in actively translated mRNA levels that are independent of underlying differences in cytosolic mRNA levels. This package allows for such analysis using partial variances and the random variance model. As 10s of thousands of mRNAs are analyzed in parallell the library performs a number of tests to assure that the data set is suitable for such analysis.

Imports multtest, qvalue

Depends qvalue

LazyData yes

LazyLoad yes

License GPL-3

biocViews GeneExpression, DifferentialExpression, Microarray, Sequencing

git\_url https://git.bioconductor.org/packages/anota

git\_branch RELEASE\_3\_19

git\_last\_commit 73a9d51

git\_last\_commit\_date 2024-04-30

<span id="page-1-0"></span>Repository Bioconductor 3.19 Date/Publication 2024-05-29

### **Contents**

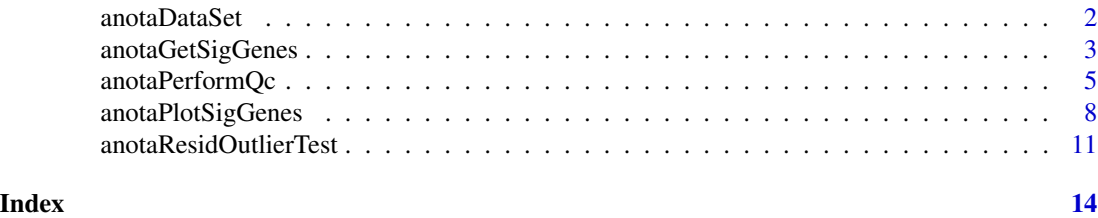

anotaDataSet *Sample data set for anota*

#### Description

6 samples with data from 2 sample categories, both cytosolic (anotaDataT) and translational (anotaDataP) together with a sample class vector (anotaPhenoVec).

#### Usage

```
data(anotaDataSet)
```
#### Format

Each data matrix (anotaDataT and anotaDataP) has 1000 rows (1000 first identifiers from complete data set) and 6 columns (noAA or rich). The anotaPhenoVec vector contains the sample class of each sample and anotaDataT, anotaDataP and phenoVec follow the same order.

#### Source

Ingolia, NT et al. Genome-wide analysis in vivo of translation with nucleotide resolution using ribosome profiling. Science, 2009, 10;324(5924):218-23

#### Examples

```
##load data set
data(anotaDataSet)
##check dimensions
dim(anotaDataP)
head(anotaDataP)
```
dim(anotaDataT) head(anotaDataT)

anotaPhenoVec

<span id="page-2-1"></span><span id="page-2-0"></span>anotaGetSigGenes *Identify genes that are under translational control independent of cytosolic mRNA levels*

#### Description

This function uses analysis of partial variance (APV) to identify genes that are under translational regulation independent of cytosolic mRNA levels.

#### Usage

```
anotaGetSigGenes(dataT=NULL, dataP=NULL, phenoVec=NULL, anotaQcObj=NULL,
correctionMethod="BH", contrasts=NULL, useRVM=TRUE, useProgBar=TRUE)
```
#### Arguments

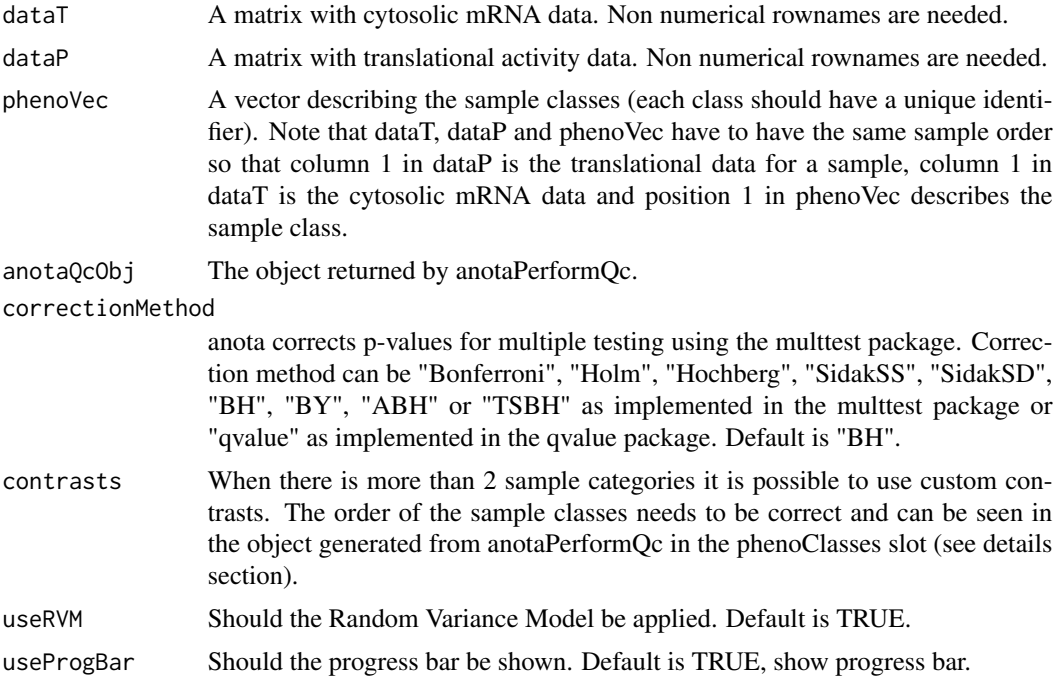

#### Details

The function performs APV on two or more sample categories. When more than two sample classes are compared it is possible to set custom contrasts to compare the sample classes of interest. Otherwise "treatment" contrasts are used which follow the alphabetical order of the sample classes. The order of the sample classes which the contrast matrix should follow can be found in the output of the anotaPerformQc function in the phenoClasses slot. Contrasts are supplied as a matrix where the sample classes are rows (same order as phenoClasses) and the columns are the different contrasts used. Contrasts are coded by using e.g. -1 for group a, 0 for group b and 1 for group c to compare

<span id="page-3-0"></span>group a and c; -2 for group a, 1 for group b and 1 for group c to compare group a to b  $\&c$ . Each column of the contrast matrix should sum to 0 and to analyze orthagonal contrasts the products of all pairwise rows should sum to 0. The results will follow the order of the contrasts, i.e. the anocovaStats slot in the output object is a list with positions 1...n where 1 is the first contrast and n is the last.

A rare error can occur when data within dataT or dataP from any gene and any sample class has no variance. This is reported as "ANOVA F-TEST on essentially perfect fit...". In this case those genes that show no variance for a sample class within either dataT or dataP need to be removed before analysis. Trying a different normalization method may fix the problem.

#### Value

anotaGetSigGenes creates a plot showing the fit of the inverse gamma distribution used in RVM (similar output as from anotaPerformQc). anotaGetSigGenes also returns a list object with the following slots:

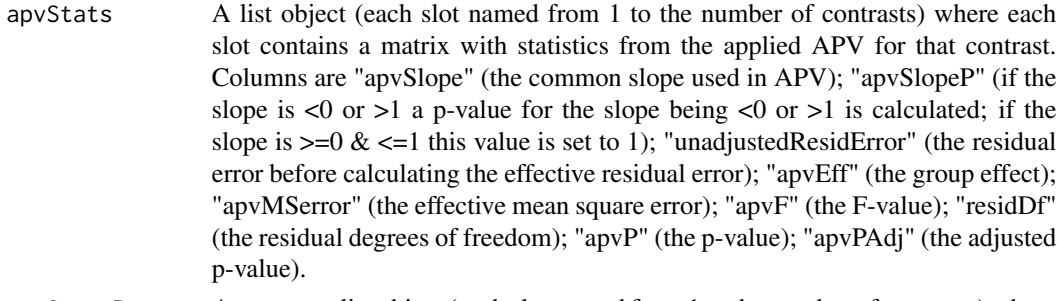

apvStatsRvm A summary list object (each slot named from 1 to the number of contrasts) where each slot contains a matrix with RVM statistics from the applied APV. Columns are "apvSlope" (the common slope used in APV); "apvSlopeP" (if the slope is  $\leq 0$  or  $>1$  a p-value for the slope being  $\leq 0$  or  $>1$  is calculated; if the slope is  $>=0$  $<=1$  this value is set to 1); "apvEff" (the group effect); "apvRvmMSerror" (the effective mean square error after RVM); "apvRvmF" (the RVM F-value); "residRvmDf" (the residual degrees of freedom after RVM); "apvRvmP" (the RVM p-value); "apvRvmPAdj" (the adjusted RVM p-value).

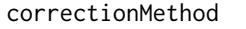

The multiple testing correction method used to adjust the p-values.

- usedContrasts A matrix with the contrasts used. Order is same as in the statistical outputs (column wise) so that the first contrast is found in the first slot of the apvStats and the apvStatsRvm lists.
- abList A list object containing the a and b parameters from the inverse gamma fits. Same order as the contrasts.

#### Author(s)

Ola Larsson <ola.larsson@ki.se>, Nahum Sonenberg <nahum.sonenberg@mcgill.ca>, Robert Nadon <robert.nadon@mcgill.ca>

#### See Also

[anotaPerformQc](#page-4-1), [anotaResidOutlierTest](#page-10-1), [anotaPlotSigGenes](#page-7-1)

#### <span id="page-4-0"></span>anotaPerformQc 5

#### Examples

## See example for \code{\link{anotaPlotSigGenes}}

<span id="page-4-1"></span>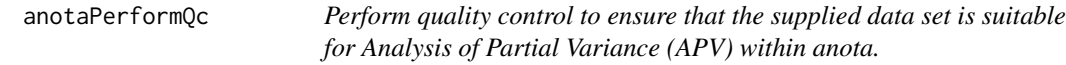

#### Description

Generates a distribution of interaction p-values which are compared to the expected NULL distribution. Also assesses the frequency of highly influential data points using dfbetas for the regression slope and compares the dfbetas to randomly generated simulation data. Calculates omnibus class effects.

#### Usage

```
anotaPerformQc(dataT=NULL, dataP=NULL, phenoVec=NULL,
generatePlot=FALSE, file="ANOTA_Total_vs_Polysomal_regressions.pdf",
nReg=200, correctionMethod="BH", useDfb=TRUE, useDfbSim=TRUE,
nDfbSimData=2000, useRVM=TRUE, onlyGroup=FALSE, useProgBar=TRUE)
```
#### Arguments

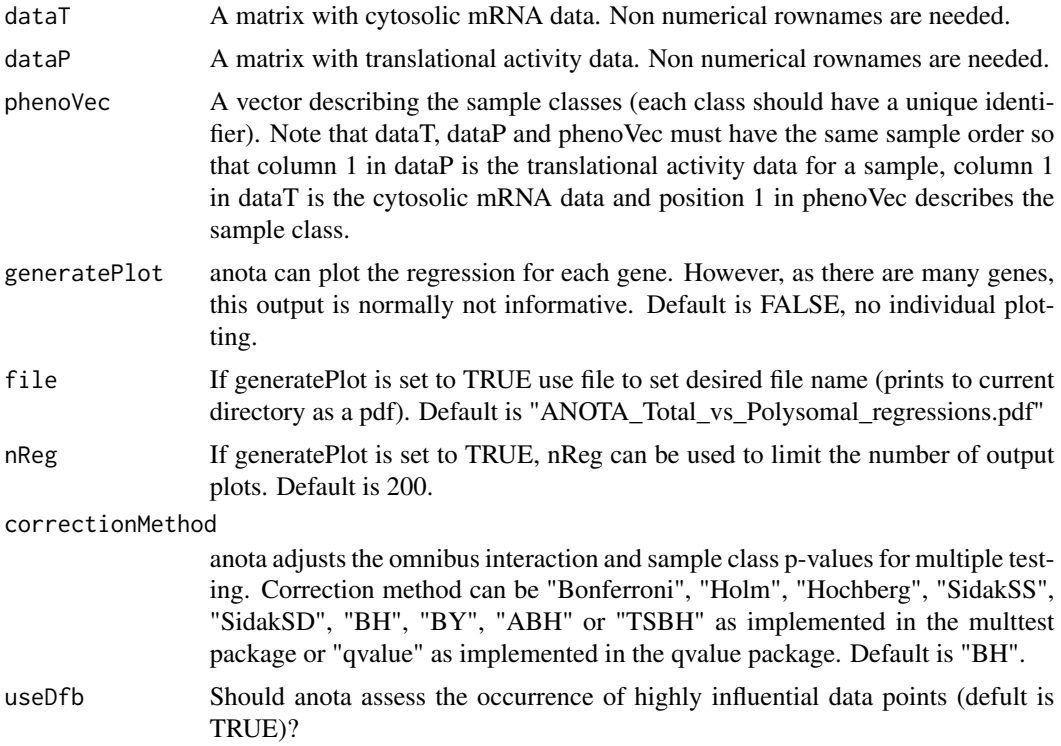

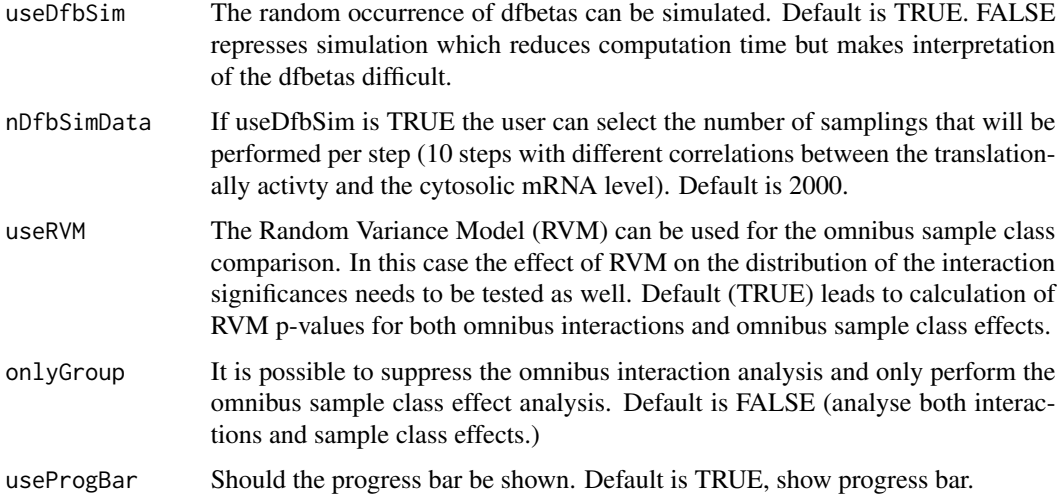

#### Details

The anotaPerformQc performs the basic quality control of the data set. Two levels of quality control are assessed, both of which need to show good performance for valid application of anota. First, anota assumes that there are no interactions (for slopes). The output for this analysis is both a density plot and a histogram plot of both the raw p-values and the p-values adjusted by the selected multiple correction method (if RVM was used, the second page shows the same presentation using RMV p-values). anota requires a uniform distribution of the raw interaction p-values for valid analysis of differential translation. anota also assesses if there are more data points with high influence on the regression analyses than would be expected by chance. anota identifies influential data points as data points that influence the slope of the regression using standardized dfbeta (dfbetas). In the literature there are multiple suggestions of what should be regarded as an outlier dfbetas (dfbetas>1, dfbetas>2, dfbetas>3, dfbetas>(2/sqrt(N)), dfbetas>(3/sqrt(N)), dfbetas>(3.5\*IQR)). Independent of which threshold is preferred, what is of interest is the comparison to the underlying distribution. As this distribution is unknown, we simulate random data sets assuming that the cytosolic mRNA level and the translationally active mRNA levels are normally distributed and that there is a correlation between the cytosolic and the translationally active mRNA level. Following such simulation the frequencies of outlier dfbetas (using all thresholds) is compared to the frequencies found in the simulated data set. The function also performs an omnibus sample class effect test if there are more than 2 sample classes. It is possible to use RVM for the omnibus sample class statistics. If RVM is used, it is necessary to verify that the interaction RVM p-values also follow the expected NULL distribution. A rare error can occur when data within dataT or dataP from any gene and any sample class has no variance. This is reported as "ANOVA F-TEST on essentially perfect fit...". In this case those genes that show no variance for a sample class within either dataT or dataP need to be removed before analysis. Trying a different normalization method may fix the problem.

#### Value

anotaPerformQc generates several graphical outputs. One output ("ANOTA\_interaction\_p\_distribution.pdf") shows the distribution of p-values and adjusted p-values for the omnibus interaction (both using densities and histograms). The second page of the pdf displays the same plots but for the RVM statistics if RVM is used. One output ("ANOTA\_simulated\_vs\_obtained\_dfbs.pdf") shows bar graphs of the

#### anotaPerformQc 7

frequencies of outlier dfbetas using different dfbetas thresholds. If the simulation was enabled (recommended) these are compared to the frequencies from the random data set. One optional graphical output shows the gene by gene regressions with the sample classes indicated. In the case where RVM is used, a Q-Q plot and a comparison of the CDF of the variances to the theoretical CDF of the F-distribution is generated (output as "ANOTA\_rvm\_fit\_for\_....jpg") for both the omnibus sample class and the omnibus interaction test. The function also outputs a list object containing the following data:

- omniIntStats A matrix with a summary of the statistics from the omnibus interaction analysis containing the following columns: "intMS" (the mean square for the interaction); "intDf" (the degrees of freedom for the interaction); "residMS" (the residual error mean square); "residDf" (the degrees of freedom for the residual error); "residMSRvm" (the mean square for the residual error after applying RVM); "residDfRvm"(the degrees of freedom for the residual error after applying RVM); "intRvmFval" (the F-value for the RVM statistics); "intP" (the pvalue for the interaction); "intRvmP" (the p-value for the interaction using RVM statistics); "intPAdj" (the adjusted [for multiple testing using the selected multiple testing correction method] p-value of the interaction); "intRvmPAdj"(the adjusted [for multiple testing using the selected multiple testing correction method] p-value of the interaction using RVM statistics).
- omniGroupStats A matrix with a summary of the statistics from the omnibus sample class analysis containing the following columns:"groupSlope" (the common slope used in APV); "groupSlopeP" (if the slope is <0 or >1 a p-value for the slope being <0 or  $>1$  is calculated; if the slope is  $>=0 \<=1$  this value is set to 1); "groupMS" (the mean square for sample classes); "groupDf" (the degrees of freedom for the sample classes); "groupResidMS" (the residual error mean square); "groupResidDf" (the degrees of freedom for the residual error); "residMSRvm" (the mean square for the residual error after applying RVM); "groupResidDfRvm"(the degrees of freedom for the residual error after applying RVM); "groupRvmFval" (the F-value for the RVM statistics); "groupP" (the p-value for the sample class effect); "groupRvmP" (the p-value for the sample class effect using RVM statistics); "groupPAdj" (the adjusted [for multiple testing using the selected multiple testing correction method] p-value of the sample class effect); "groupRvm-PAdj"(the adjusted [for multiple testing using the selected multiple testing correction method] p-value of the sample class effect using RVM statistics).

#### correctionMethod

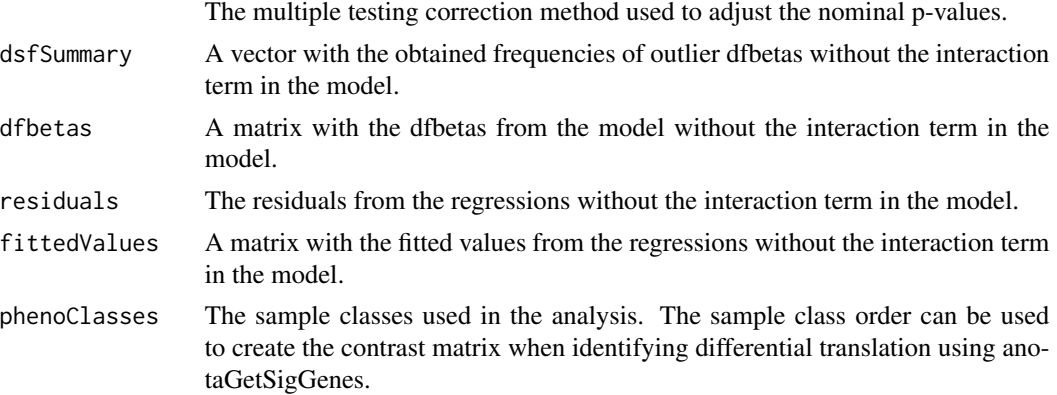

<span id="page-7-0"></span>sampleNames A vector with the sample names (taken from the translationally active samples). abParametersInt

The ab parameters for the inverse gamma fit for the interactions within RVM. abParametersGroup

The ab parameters for the inverse gamma fit for sample classes within RVM.

#### Author(s)

Ola Larsson <ola.larsson@ki.se>, Nahum Sonenberg <nahum.sonenberg@mcgill.ca>, Robert Nadon <robert.nadon@mcgill.ca>

#### See Also

[anotaResidOutlierTest](#page-10-1), [anotaGetSigGenes](#page-2-1),[anotaPlotSigGenes](#page-7-1)

#### Examples

## See example for \code{\link{anotaPlotSigGenes}}

<span id="page-7-1"></span>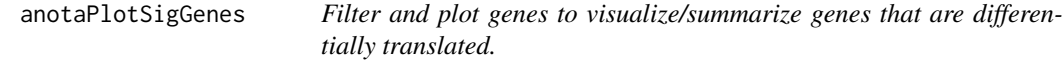

#### Description

This function filters the output from the anotaGetSigGenes function based on many user defined thresholds and flags to generate a summary table and optional per gene plots.

#### Usage

anotaPlotSigGenes(anotaSigObj, selIds=NULL, selContr=NULL, minSlope=NULL, maxSlope=NULL, slopeP=NULL,

#### Arguments

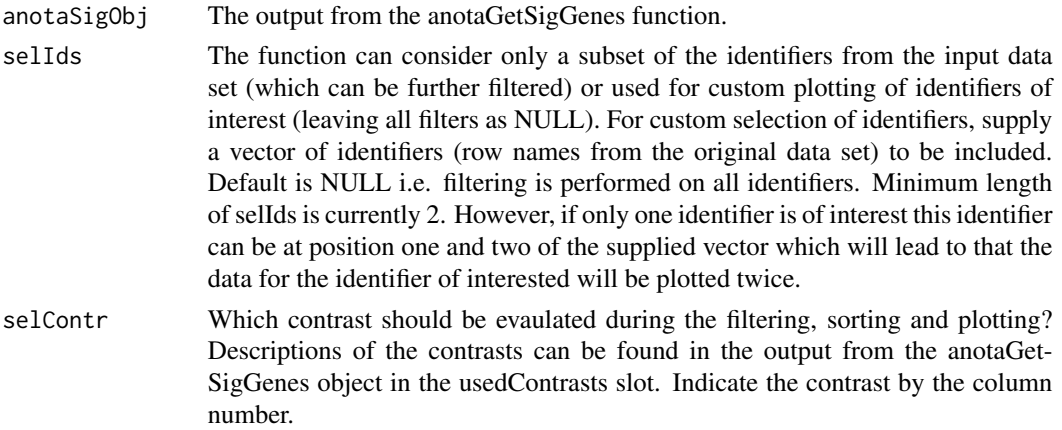

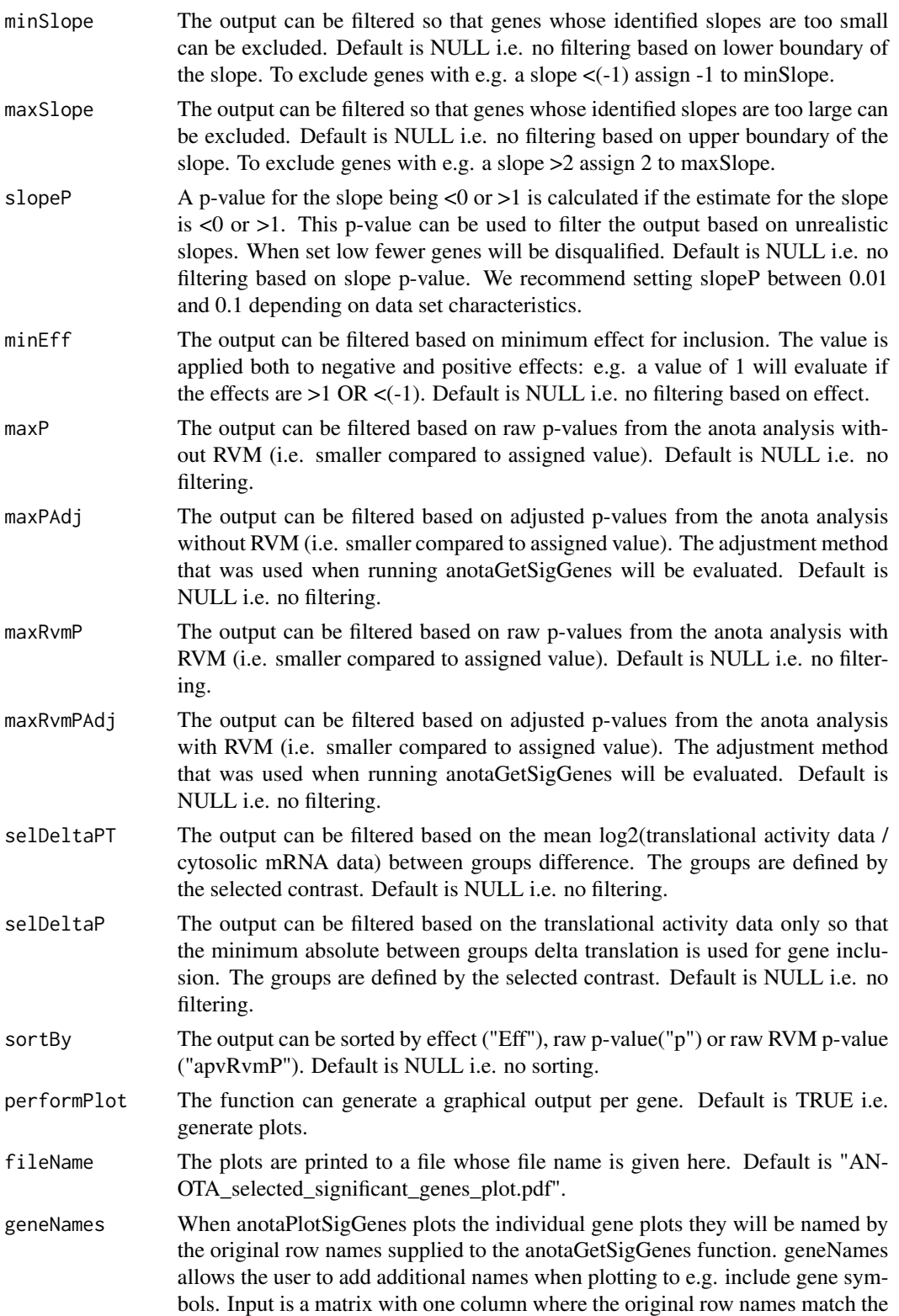

row names of the input matrix and the desired new names are given in column 1. Default is NULL i.e. no additional names.

#### Details

This function allows the user to filter the output generated from the anotaGetSigGenes function to derive a reduced selection of genes that are considered for further evaluation. This is done by setting one or several of the filtering parameters described above. The function also generates a graphical output which helps when evaluating a single gene's regulation. In the graphical output, the results for each gene is displayed on separate rows. The first graph shows all samples and per sample class regression lines using the common slope with different colors for each sample class. The magnitude of the common slope is indicated. The second graph shows key statistics for the gene without the RVM model for all contrasts analyzed when running anotaGetSigGenes but any ordering and selection of genes is performed on the contrast given by the selContr argument as described above. The third graph is similar to the second but with RVM statistics instead (if RVM was used in the anotaGetSigGenes analysis).

#### Value

anotaPlotSigGenes generates a graphical output as described above and a list object containing summary data for those genes that passed the selected set of filters. The output list object contains the following slots:

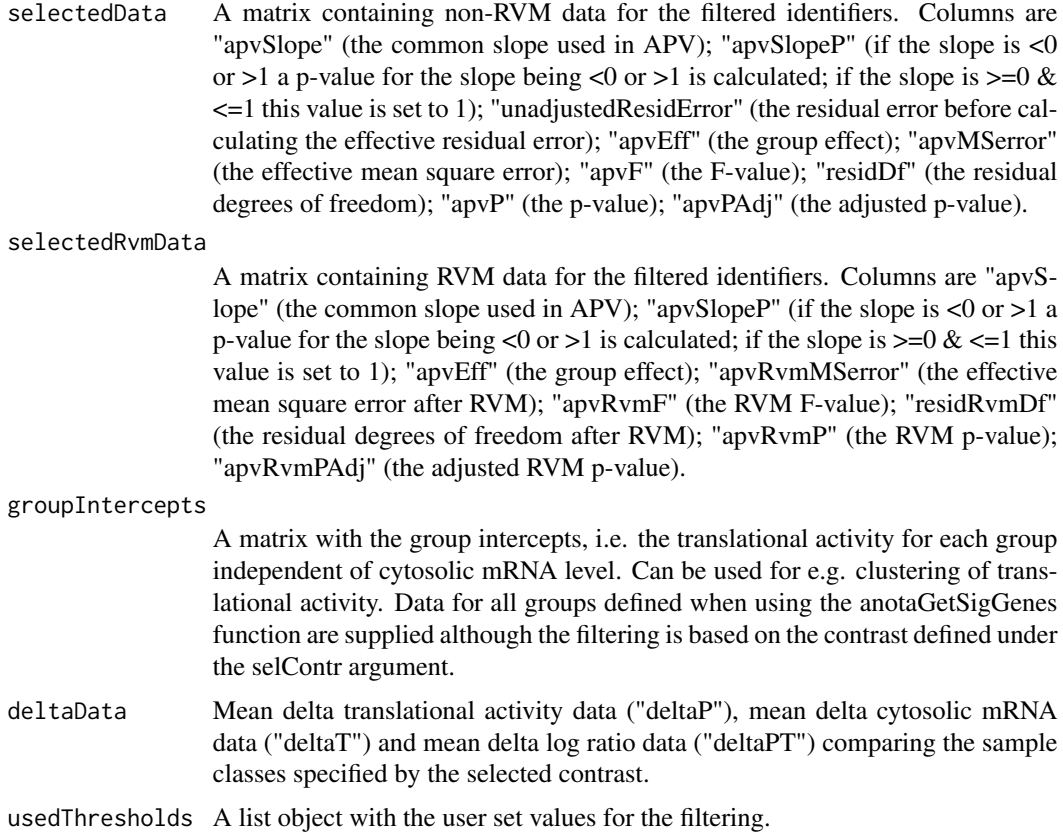

#### <span id="page-10-0"></span>Author(s)

Ola Larsson <ola.larsson@ki.se>, Nahum Sonenberg <nahum.sonenberg@mcgill.ca>, Robert Nadon <robert.nadon@mcgill.ca>

#### See Also

[anotaPerformQc](#page-4-1), [anotaResidOutlierTest](#page-10-1)[anotaGetSigGenes](#page-2-1)

#### Examples

```
## Load the library and dataset (two phenotypes)
 library(anota)
 data(anotaDataSet)
 ## Quality control of the data set.
 anotaQcOut <- anotaPerformQc(dataT= anotaDataT[1:200,], dataP=anotaDataP[1:200,],
phenoVec=anotaPhenoVec, nDfbSimData=500)
##Test normality of residuals
 anotaResidOut <- anotaResidOutlierTest(anotaQcObj=anotaQcOut)
 ##Identify differentially translated genes.
 anotaSigGeneOut <- anotaGetSigGenes(dataT= anotaDataT[1:200,],
dataP=anotaDataP[1:200,], phenoVec=anotaPhenoVec, anotaQcObj=anotaQcOut)
##Plot some of the differentially expressed mRNAs
 anotSigGeneOutFiltered <-
anotaPlotSigGenes(anotaSigObj=anotaSigGeneOut, selContr=1,
maxP=0.05,slopeP=0.05, maxSlope=1.5, minSlope=(-0.5), selDeltaPT=0.5)
```
<span id="page-10-1"></span>anotaResidOutlierTest *Test for normality of residuals*

#### Description

One assumption when performing APV is that the residuals from the regressions are normally distributed. anota assesses this by comparing the Q-Q plots of the residuals to envelopes derived by sampling from the normal distribution.

#### Usage

```
anotaResidOutlierTest(anotaQcObj=NULL, confInt=0.01, iter=5,
generateSingleGraph=FALSE, nGraphs=200, generateSummaryGraph=TRUE,
residFitPlot=TRUE, useProgBar=TRUE)
```
#### Arguments

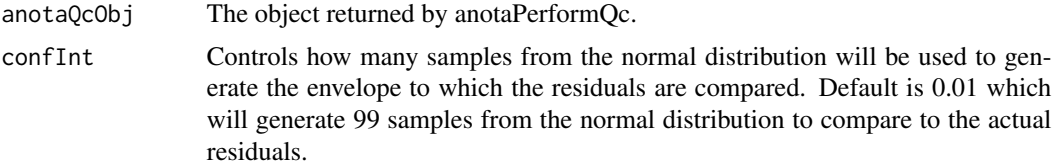

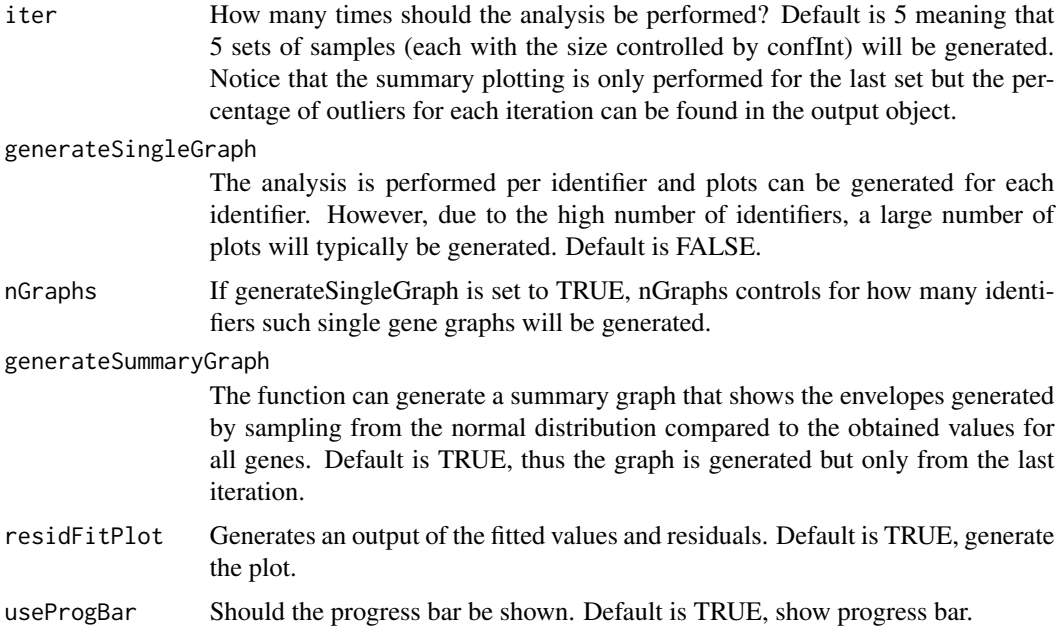

#### Details

The anotaResidOutlierTest function assesses whether the residuals from the per identifier linear regressions of translationally active mRNA level~cytosolic mRNA level+phenoType are normally distributed. anota generates normal Q-Q plots of the residuals. If the residuals are normally distributed, the data quantiles will form a straight diagonal line from bottom left to top right. Because there are typically relatively few data points, anota calculates "envelopes" based on a set of samplings from the normal distribution using the same number of data points as for the true data (Venables and Ripley 1999).To enable a comparison both the actual and the sampled data are centered (mean=0) and scaled (sd=1). The data (both true and sampled) are then sorted and the true sample is compared to the envelopes of the sampled data at each sort position. The result is presented as a Q-Q plot of the true data where the envelopes of the sampled data are indicated. If there are 99 samplings we expect that 1/100 values to be outside the envelopes obtained from the samplings. Thus it is possible to assess if approximately the expected number of outlier residuals are obtained. The result is presented as both a graphical output and an output object.

#### Value

anotaResdiOutlierTest generates a graphical output ("ANOTA\_residual\_distribution\_summary.pdf") showing the Q-Q plots from all genes as well as the envelopes from the sampled data. The obtained percentage of outliers is shown at each rank position and all combined. Optionally, when the generateSingleGraph is set to TRUE, the function also generates individual plots (stored as "ANOTA\_residual\_distributions\_single.pdf") for n genes (set by nGraphs). When residFitPlot is set to TRUE an output comparing the fitted values to the residuals is generated (stored as "AN-OTA\_residuals\_vs\_fitted.jpeg"). An output list object with the following slots is also generated:

confInt The selected confInt (see function arguments).

inputResiduals The residuals used.

#### <span id="page-12-0"></span>anotaResidOutlierTest 13

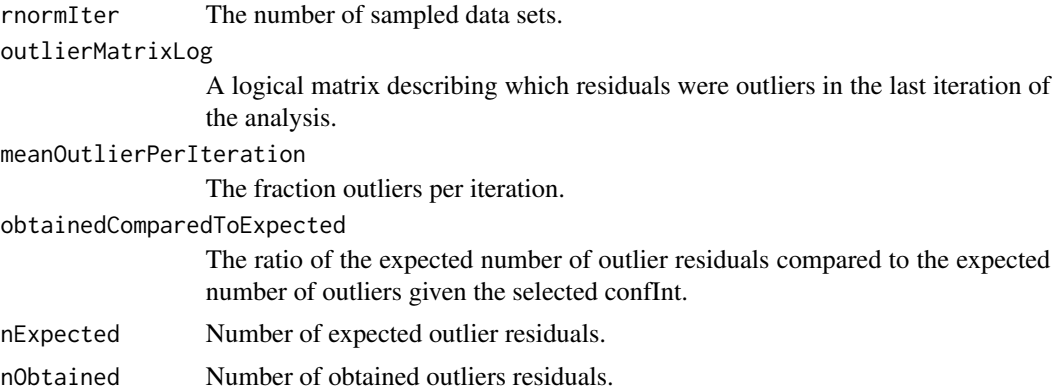

#### Author(s)

Ola Larsson <ola.larsson@ki.se>, Nahum Sonenberg <nahum.sonenberg@mcgill.ca>, Robert Nadon <robert.nadon@mcgill.ca>

#### Source

Modern Applied Statistics with S-PLUS. Venables, B.N. and Ripley, B.D., Springer. 1999

#### See Also

[anotaPerformQc](#page-4-1), [anotaGetSigGenes](#page-2-1), [anotaPlotSigGenes](#page-7-1)

#### Examples

## See example for \code{\link{anotaPlotSigGenes}}

# <span id="page-13-0"></span>Index

∗ datasets anotaDataSet, [2](#page-1-0) ∗ methods anotaGetSigGenes, [3](#page-2-0) anotaPerformQc, [5](#page-4-0) anotaPlotSigGenes, [8](#page-7-0) anotaResidOutlierTest, [11](#page-10-0)

anotaDataP *(*anotaDataSet*)*, [2](#page-1-0) anotaDataSet, [2](#page-1-0) anotaDataT *(*anotaDataSet*)*, [2](#page-1-0) anotaGetSigGenes, [3,](#page-2-0) *[8](#page-7-0)*, *[11](#page-10-0)*, *[13](#page-12-0)* anotaPerformQc, *[4](#page-3-0)*, [5,](#page-4-0) *[11](#page-10-0)*, *[13](#page-12-0)* anotaPhenoVec *(*anotaDataSet*)*, [2](#page-1-0) anotaPlotSigGenes, *[4](#page-3-0)*, *[8](#page-7-0)*, [8,](#page-7-0) *[13](#page-12-0)* anotaResidOutlierTest, *[4](#page-3-0)*, *[8](#page-7-0)*, *[11](#page-10-0)*, [11](#page-10-0)